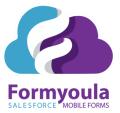

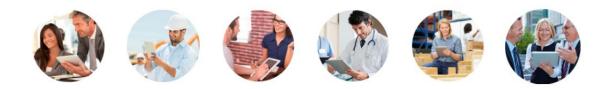

# FORMYOULA MOBILE FORMS FOR SALESFORCE

Securely Capture Offline. Anytime. Anywhere. Any Device. Any Object.

|           |               |     | GREEN LIGHT                                                                                                    |
|-----------|---------------|-----|----------------------------------------------------------------------------------------------------|
|           |               |     |                                                                                                    |
|           | City Internet |     |                                                                                                    |
|           | Case Details  |     | Net of the Control of the Control of |
| - 100-    | - New -       | . 0 | Lagranger State and Color                                                                                                    |
|           | - 100         |     | 82                                                                                                    |
| hanner -  |               |     | -                                                                                                    |
|           |               |     |                                                                                                    |
|           |               |     |                                                                                                    |
|           |               |     | Non-way per step at an hold?                                                                                                    |
| na Pisata | ŵ             |     | • • • • • • • •                                                                                                    |
|           |               |     | Non-sam the next service during your stag?                                                                                                    |
|           |               |     | · · · · · · ·                                                                                                    |
|           |               |     | 0 0 0 0 0                                                                                                    |

Salesforce Offline Data Capture Made Easy support@formyoula.com

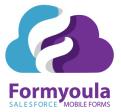

## **About Formyoula**

- ✓ Cost effective & easy to scale
- ✓ Offline capture from any device
- ✔ Works on iPad, iPhone and Android devices
  - ✓ Syncs seamlessly with Salesforce
    - ✓ Easy user friendly interface
- ✔ Ease of deployment, no code or technical skills required
- ✔ Eliminate manual data entry, records automatically created or updated on Salesforce
  - ✔ Non-Salesforce users can submit data to Salesforce
    - ✓ Split Your Form in Multiple Pages
    - Simplify Forms With Conditional Fields
    - $\checkmark$  GEO tag your forms and track user submissions
      - ✓ Secure data storage and transmission
        - ✓ Easy online guides and videos
        - ✓ Outstanding customer service
    - ✓ Probably the best Form builder you will ever use

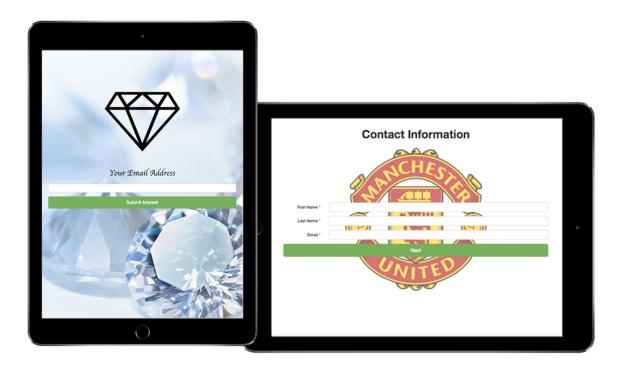

Formyoula.com Salesforce Offline Data Capture Made Easy support@formyoula.com

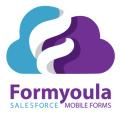

# **Salesforce Features**

| Any Standard or<br>Custom Object             | Easily create standard and custom Salesforce object records from your form submissions.                                                                      |
|----------------------------------------------|----------------------------------------------------------------------------------------------------|
| Offline First                                | Salesforce lookups, form pre-fills, record creation, signature and media capture are all supported while the device is offline.                              |
| Works With All<br>User Types                 | Add Salesforce, Platform, Community, Chatter Free, Partner and Non-Salesforce users to Formyoula to capture data offline and create new Salesforce records.  |
| Media Attachments                            | Upload photos, signatures and other media files to Salesforce Files, Chatter Files, Record Attachments or Documents.                                         |
| Repeat Groups                                | Create any number of related and child records with repeat groups.                                                                                           |
| Conditional<br>Salesforce Record<br>Creation | Add conditional record creation logic based on the data that the user has provided on the form.                                                              |
| Multi-Record<br>Forms                        | Capture up to 50 standard or custom object records in one submission.                                                                                        |
| Push Updates                                 | Submit form changes to existing Salesforce records.                                                                                                    |
| Salesforce<br>Auto-Validation                | Formyoula form submissions are automatically validated for input types, formats, field access and required fields, no configuration required.                |
| Customizable<br>Record Creation<br>Sequence  | Control record creation and update sequence to link all your new and existing records based on master, lookup or child relationships.                        |
| Salesforce Lookup<br>Fields                  | Search for existing Salesforce records and add them to your forms while online or offline.<br>Control search results with custom filters and display fields. |
| Salesforce Select                            | Assign jobs and records to users based on ownership and custom filters. Display related records based on a master or lookup relationships.                   |
| Salesforce Pre-fill                          | Pre-fill your forms with information from Salesforce.                                                                                                    |

Formyoula.com Salesforce Offline Data Capture Made Easy support@formyoula.com

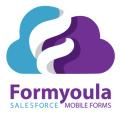

| Updating<br>(Upserting)<br>Records         | This feature will help you to avoid unwanted duplicates when data is submitted from a Formyoula form to Salesforce.                                                                 |
|--------------------------------------------|----------------------------------------------------------------------------------------------------|
| Salesforce<br>Sandboxes                    | Install and test Formyoula in your Sandbox before deploying to Production. Move forms and configuration between different Salesforce instances.                                     |
| Community<br>Support<br>Salesforce1 Mobile | Embed authenticated web forms on your Salesforce community sites.<br>Launch and pre-fill Formyoula Mobile forms from Salesforce1 Mobile record detail pages<br>using Quick Actions. |

# Formyoula Features

| Online / Offline<br>Operation | The mobile and web application does not require an internet connection to operate and is fully functional offline.                        |
|-------------------------------|----------------------------------------------------------------------------------------------------|
| Data Security                 | All communication is encrypted between the mobile app and Salesforce.                                                                     |
| GEO Tagging                   | Automatically capture the location where the form entry was submitted.                                                                    |
| Any Device                    | Download Formyoula mobile apps on iOS and Android devices. Use Windows and Mac devices with the Formyoula mobile web app.                 |
| Custom Branded Forms          | Add logos, banners and background images. Style form labels and navigation.<br>Create forms for self-service or kiosk stands.             |
| Generate PDF's                | Attach the form entry as a PDF file to your Salesforce record or outbound email.<br>Create custom PDF templates with merge field support. |
| Signatures and<br>Sketches    | Capture drawn signatures and sketches on your forms.                                                                                      |
| Multi-Page Forms              | Create multiple-page forms for large surveys and custom workflows.                                                                        |
| Read-Only Fields              | Fields for presenting data to your users without the ability to modify them.                                                              |
| Field Library                 | 30+ predefined form field types for offline data capture. We are adding new field types every month.                                      |
| Conditional Fields            | Add if-then rules to your forms to show, hide or populate fields dynamically based on form responses.                                     |

Formyoula.com Salesforce Offline Data Capture Made Easy support@formyoula.com

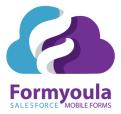

| Copy Forms          | One-click duplication of any existing form for easy reuse and customization.                                     |
|---------------------|----------------------------------------------------------------------------------------------------|
| Dashboard           | View and track form submissions, quickly resolve issues, and administer your forms from our Formyoula Dashboard. |
| Form Sharing        | Control individual user access level to each of your forms.                                                      |
| Rich Data Capture   | Include Photos, Signatures, Audio and Sketches in your forms.                                                    |
| HTML Fields         | Use HTML code to customize any aspect of your form.                                                              |
| Draft Entries       | Save form drafts for later retrieval. Perfect for longer application forms and multi-page surveys.               |
| Email Workflow      | Send submitted form entries to predefined or dynamic email recipients.                                           |
| Hidden Fields       | Pre-fill Salesforce lookups, record types, statuses, stages and other static fields with predefined values.      |
| Math Formula Fields | Simple mathematical formulas for addition, subtraction, multiplication and division                              |

| Details                                                                                  | Utilities  | Envelope -    | Air Sealing       | HVAC -                                                                   | Appliances        | Invoice |  |
|------------------------------------------------------------------------------------------|------------|---------------|-------------------|--------------------------------------------------------------------------|-------------------|---------|--|
|                                                                                          |            | Foundations   |                   |                                                                          |                   |         |  |
| To get started, type your customer's last na<br>name and address match, and that you are |            | Walls         | Details           |                                                                          |                   |         |  |
|                                                                                          |            | Roofs         | tap "Search", the | tap "Search", then select the proper Account to begin your assessment. E | sessment. Be sure |         |  |
|                                                                                          |            | Windows/Doors |                   |                                                                          |                   |         |  |
|                                                                                          |            |               | Q Customer Name   |                                                                          |                   |         |  |
| Show/hide help for this page                                                             |            |               |                   |                                                                          |                   |         |  |
| Assessment Date                                                                          | dd/mm/yyyy |               |                   |                                                                          |                   |         |  |
| Home Type                                                                                | None       |               |                   |                                                                          |                   |         |  |
| Front Door<br>Orientation                                                                | None       |               |                   |                                                                          |                   |         |  |
| Year Built                                                                               | None       |               |                   |                                                                          |                   |         |  |
| Number of Stories                                                                        | None       |               |                   |                                                                          |                   |         |  |
|                                                                                          |            |               |                   |                                                                          |                   |         |  |

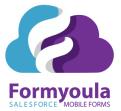

# Formyoula Use Case Example Videos

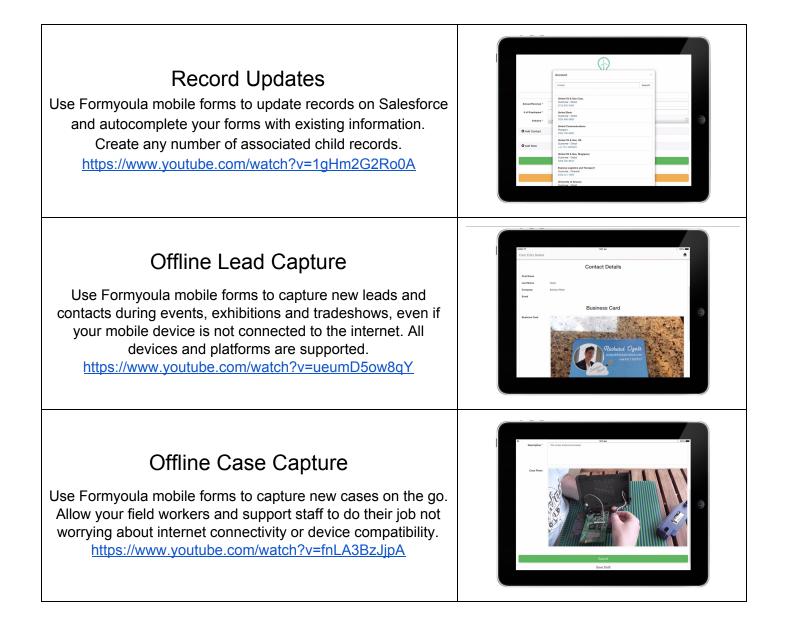

### Formyoula.com

Salesforce Offline Data Capture Made Easy support@formyoula.com

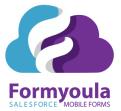

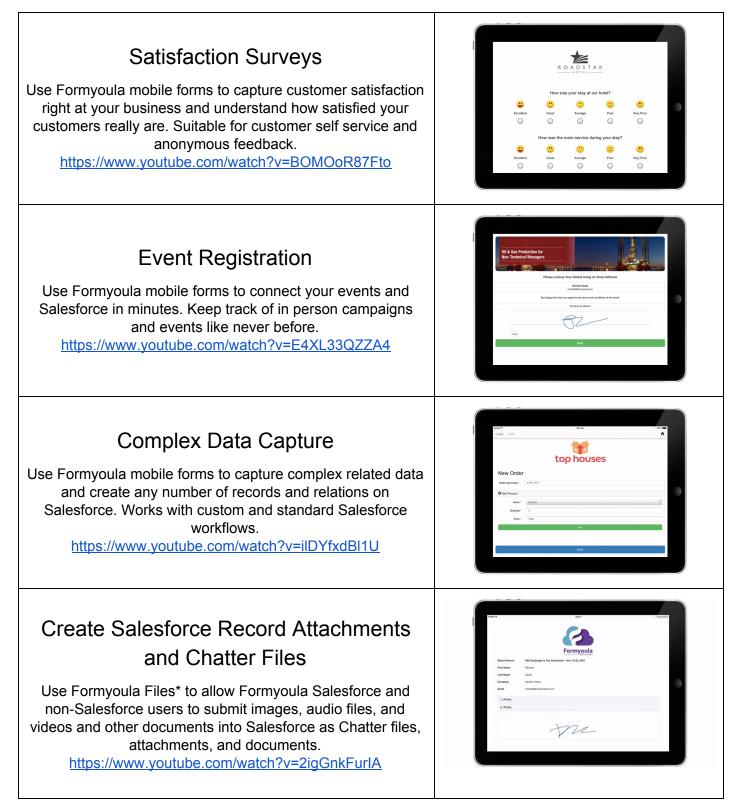

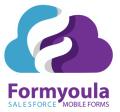

# **Custom Branded Form Examples**

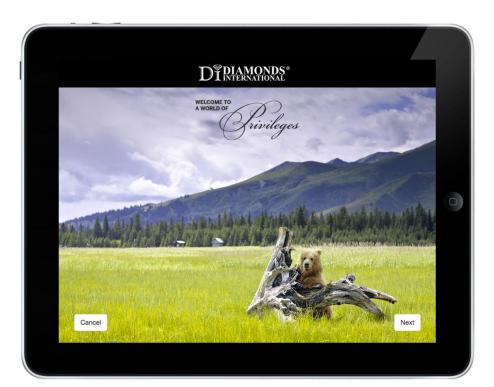

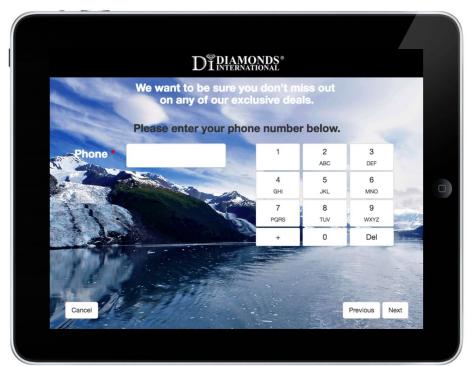

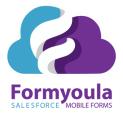

# What Our Customers Say

"On a Friday morning, I was told that I had to deploy an offline capable iPad form for an event the next day. We would be capturing over 200 leads and did not want to use pen and paper. After looking at iForms and realizing that I'd still have to sync the data manually into salesforce, I decided to try formyoula. 30 minutes after signing up, I had my first form built and was pushing data from my iPad directly into a custom object on salesforce.com.

Fast forward 3 months and we are now capturing over 5,000 leads a week with over 100 users."

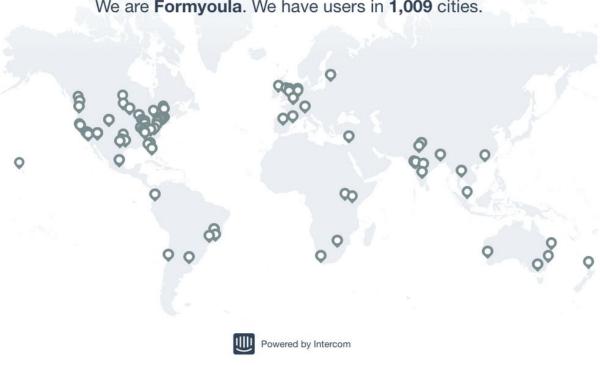

We are Formyoula. We have users in 1,009 cities.